Initial Value Problem 1:

Solve using 2 methods without a calculator.

1. 
$$
y' = 2 + \frac{1}{x^2}
$$
 and  $y(1) = 6$ . Find  $y(3)$ .

Solve with a calculator.

3. 
$$
f'(x) = cos(x^3)
$$
 and  $f(0) = 2$ . Find  $f(1)$ .  
4.  $f'(x) = e^{-x^2}$  and  $f(5) = 1$ . Find  $f(2)$ .

Initial Value Problem 2:

Solve with a calculator.

5. A particle moving along the x-axis has position  $x(t)$  at time t with the velocity of the particle

 $v(t) = 5\sin(t^2)$ . At time  $t = 6$ , the particle's position is (4, 0). Find the position of the particle when  $t = 7$ .

6. Let  $F(t)$  represent a bacteria population which is 4 million at time  $t = 0$ . After t hours, the population is growing at an instantaneous rate of  $2<sup>t</sup>$  million bacteria per hour. Find the total increase in the bacteria population during the first three hours, and find the population at  $t = 3$  hours.

7. A particle moves along a line so that at any time  $t \ge 0$  its velocity is given by  $v(t) = \frac{t}{1+t^2}$ .

At time  $t = 0$ , the position of the particle is  $s(0) = 5$ . Determine the position of the particle at  $t=3$ .

Initial Value Problem 3 (with Graph):

Use the Fundamental Theorem of Calculus and the given graph.

- 8. The graph of  $f'$  is shown on the right.
	- $\int_{1}^{4} f'(x) dx = 6.2$  and  $f(1) = 3$ . Find  $f(4)$ .
- 9. The graph of  $f'$  is the semicircle shown on the right. Find  $f(-4)$  given that  $f(4) = 7$ .

10. The graph of  $f'$ , consisting of two line segments and a semicircle, is shown on the right. Given that  $f(-2) = 5$ , find:

(a)  $f(1)$  (b)  $f(4)$  (c)  $f(8)$ 

Initial Value Problem 4 (with Graph):

11. Region A has an area of 1.5, and  $\int_{0}^{6} f(x) dx = 3.5$ . Find:

- (a)  $\int_{2}^{6} f(x) dx$
- (b)  $\int_{0}^{6} |f(x)| dx$
- 14. Given the figure on the right and the fact that  $F(2) = 3$ .
- (a) Find  $F(0), F(6)$ , and  $F(8)$ .

(b) Determine the intervals where the graph of

 $F$  is increasing and decreasing. Justify your answer.

(c) Determine the intervals where the graph of  $F$  is concave up and concave down. Justify your answer.

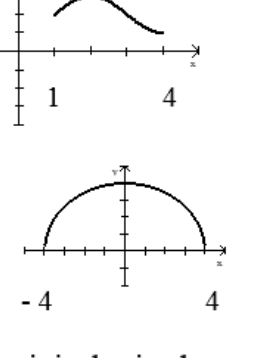

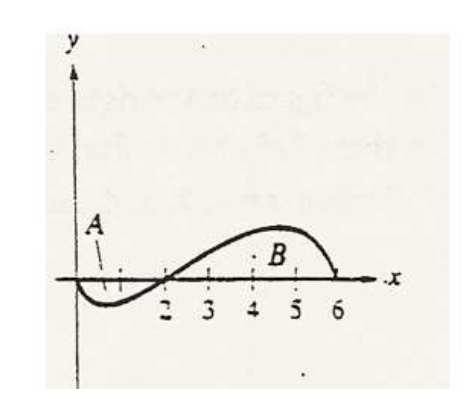

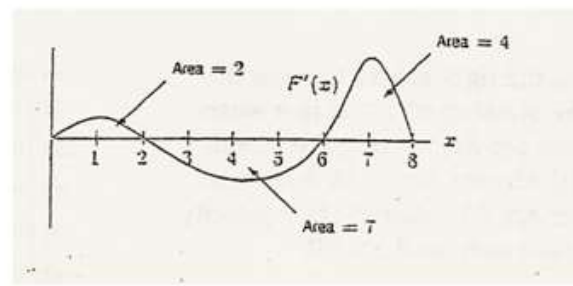

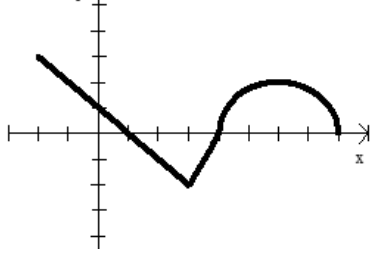

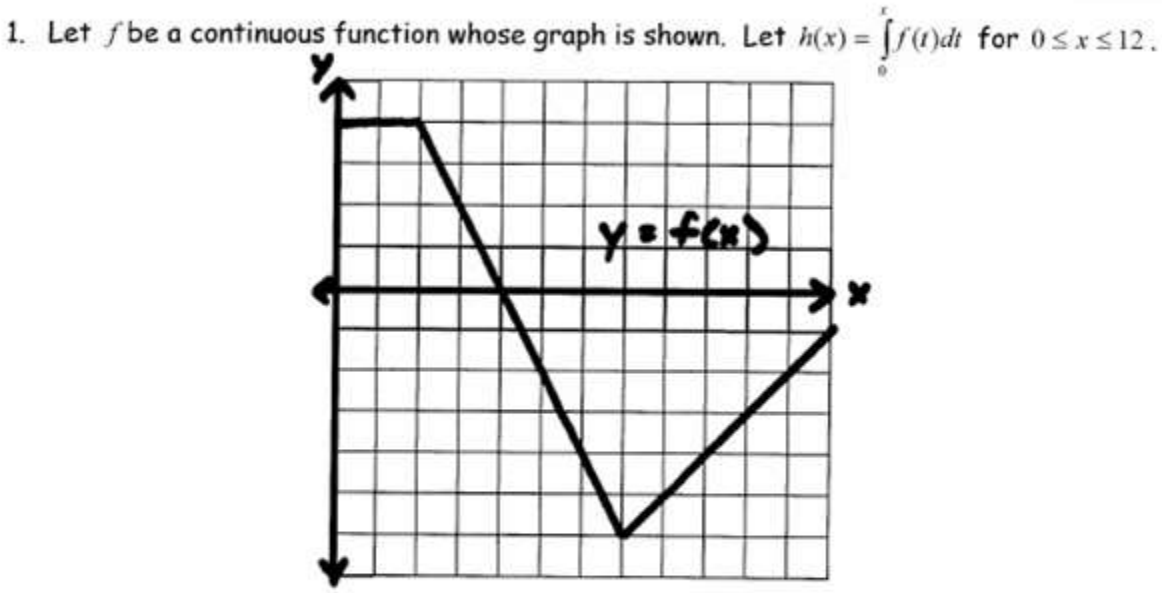

- 
- A) Find  $h(3)$ ,  $h'(3)$ , and  $h''(3)$ .
- B) For what set of values of  $x$  is  $h$  decreasing?
- C) At what value of  $x$  does  $h$  attain its maximum?
- D) At what value of  $x$  does  $h$  attain its minimum. What is the minimum value?

FTC Applications FRQ 2:

- 2. Let f be a continuous function whose graph is shown. Let  $g(x) = \int f(t) dt$ .  $y = f(x)$ x
- A) Find the values of  $g(-2)$ ,  $g(2)$ , and  $g(8)$ .
- B) Find the zeros of  $g$ .
- C) Find  $g'(0)$ ,  $g'(5)$ , and  $g'(8)$ .
- D) Find  $g''(3)$  and  $g''(6)$ .

FTC Applications FRQ 3:

3. Let f be a continuous function whose graph is shown. Let  $h(x) = \int f(t) dt$  for  $-3 \le x \le 9$ .

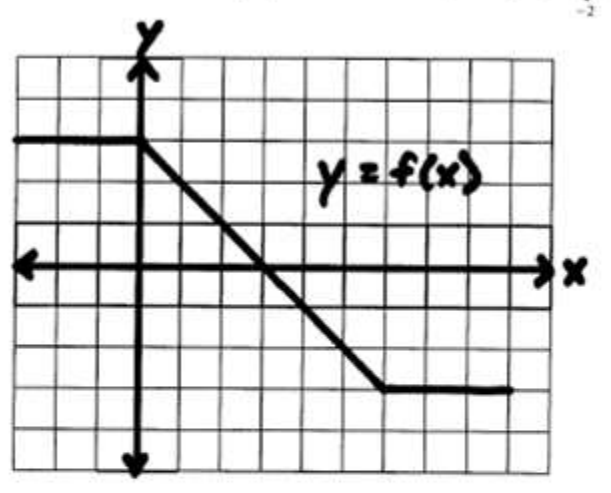

- A) Find the zeros of  $h$ .
- B) On what interval(s) is  $h$  decreasing?
- C) What is  $h(0)$ ?
- D) What  $ish'(0)$ ?
- E) What is  $h''(0)$  ?
- F) On what intervals is h concave down?

FTC Applications FRQ 4:

4. The graph of a differentiable function  $f$  on the closed interval  $[-2,10]$  is shown. The

graph of f has a horizontal tangent line at  $x = 4$ . Let  $g(x) = 5 + \int f(t) dt$  for  $-2 \le x \le 10$ .

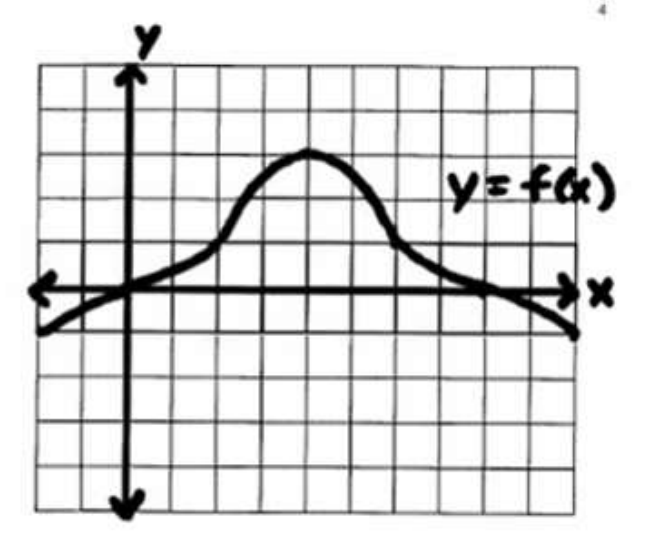

- A) Find  $g(4)$ ,  $g'(4)$ , and  $g''(4)$ .
- B) On what interval(s) is  $g$  decreasing. Justify your answer.
- C) On what interval(s) is the graph of  $g$  concave down? Justify your answer.
- D) At what x-value(s) does g have a point of inflection? Justify your answer.

## Motion FRQ 1:

- 1. (Non-Calculator) The velocity of a moving particle on a coordinate line is given by  $v(t) = t^2 + 3t 10$ ft/min, where t is measured in minutes and  $t > 0$ .
	- a. Find the displacement of the particle during the first 3 minutes.
	- b. Find when the particle's speed is decreasing. Justify.
	- c. Write, but do not evaluate, an integral expression to find the total distance traveled by the particle for the first 5 minutes.

Motion FRQ 2:

- 2. (Non-Calculator) Given the acceleration of the particle is  $a(t) = -4$  ft/sec<sup>2</sup> and  $v(0) = 12$  ft/sec during the interval  $0 \le t \le 8$ .
	- a. Find the average velocity of the particle for the interval  $0 \le t \le 8$ .
	- b. Find when the instantaneous velocity of the particle is equal to the average velocity from part (a).
	- c. Find when the velocity is increasing.
	- d. Find the total distance traveled by the particle during the interval  $0 \le t \le 8$ .

## Motion FRQ 3:

- 3. (Calculator) The velocity function of a moving particle is  $v(t) = 3\cos(2t)$  in/hr for  $0 \le t \le 2\pi$  hours.
	- a. Determine when the particle is moving to the right. Justify.
	- b. Find the total distance traveled by the particle during the time interval  $0 \le t \le 2\pi$  hours.
	- c. Given  $x(0) = 5$ , find  $x(6)$ .
	- d. Find when the particle is speeding up.

## Motion FRO 4:

- 4. (Non-Calculator) A particle moves along the x-axis so that, at any time  $t \ge 0$ , its acceleration is given by  $a(t) = 6t + 6$ . At time  $t = 0$ , the velocity of the particle is -9 and its position is -27.
	- a) Find  $v(t)$ , the velocity of the particle at any time  $t \ge 0$ .
	- b) For what values of  $t \ge 0$  is the particle moving to the right?
	- c) Find  $x(t)$ , the position of the particle at any time  $t \ge 0$ .

Motion MC 1 (Calculator Inactive):

A bug begins to crawl up a vertical wire at time  $t = 0$ . The velocity v of the bug at time t,  $0 \le t \le 8$ , is given by the function whose graph is shown above.

- 2. What is the total distance the bug traveled from  $t = 0$  to  $t = 8$ ?
	- 14 a.
	- 13  $\mathbf b$ .
	- <sup>11</sup> c.
	- d. 8
	- 6 e.

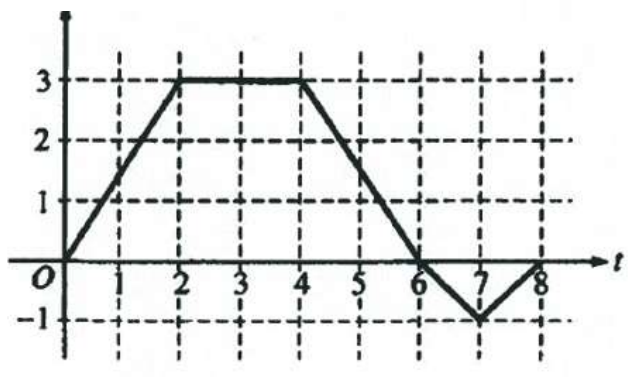

- 5. A particle moves along the x-axis so that its acceleration at any time t is  $a(t) = 2t 7$ . If the initial velocity of the particle is 6, at what time t during the interval  $0 \le t \le 4$  is the particle farthest to the right?
	- $\bf{0}$  $a<sub>1</sub>$ b.  $\overline{1}$  $\overline{2}$ c.
	- $\overline{3}$ d.
	- 4 e.

Motion MC (Calculator Active):

- 8. At time  $t \ge 0$ , the acceleration of a particle moving on the x-axis is  $a(t) = t + \sin t$ . At  $t = 0$ , the velocity of the particle is -2. For what value of  $t$  will the velocity of the particle be zero?
	- 1.02 a.
	- b. 1.48
	- c. 1.85
	- d. 2.81
	- $3.14$ e.
- 11. A particle moves along the x-axis so that at any time  $t \ge 0$ , its velocity is given by  $v(t) = \cos(2-t^2)$ . The position of the particle is 3 at time  $t = 0$ . What is the position of the particle when its velocity is first equal to  $0?$ 
	- 0.411 a.
	- $b. 1.310$
	- c. 2.816
	- 3,091 d.
	- 3.411 e.